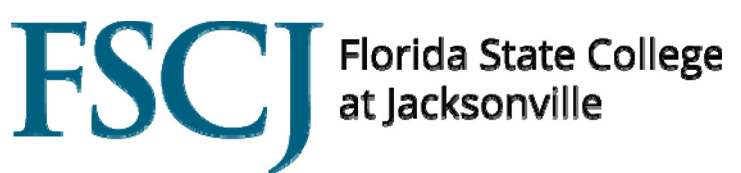

**ADDENDUM NO. 1** 

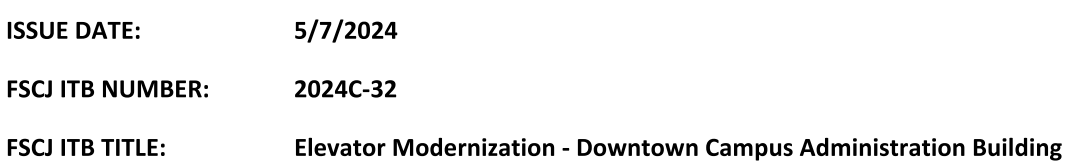

The above numbered solicitation is amended as follows:

- Attachment "A" Clarifications, Questions and Answers
- Attachment "B" On-Site Attendance Sign-In from Public Pre-Bid Meeting held on 4/23/2024 @ 10:00 a.m. (Includes Site **Visit Attendance)**
- Attachment "C" On-Site Pick-up Plan Holders List at 4/23/2024 Pre-Bid Meeting
- Attachment "D" GetAll Solicitation Holders List a.k.a. Plan Holders List (As of 5/xx/2024)

The hour and date specified for receipt of bids:

- X is not extended, remains: May 16, 2024 at 2:00 p.m.
- \_\_\_ is extended until: \_\_
- 

Except as provided herein, all terms and conditions of the solicitation, including changes made by all prior addenda (if any), remain unchanged and in full force and effect.

Bidders must acknowledge receipt of this addendum prior to the time set for receipt and opening of bids as specified in the solicitation, or as amended, by one of the following methods:

- (a) By signing and returning one copy of this addendum.
- (b) By acknowledging receipt on the copy of the bid submitted.

FAILURE TO ACKNOWLEDGE RECEIPT OF THIS ADDENDUM PRIOR TO THE HOUR AND DATE SPECIFIED MAY RESULT IN REJECTION OF YOUR OFFER. If, by virtue of this addendum, you desire to change an offer already submitted, such change may be made by letter, provided such letter makes reference to the solicitation and this addendum and is received prior to the opening hour and date specified.

Randi Brokvist **Executive Director of Purchasing** 

(Complete this portion)

# TO BE RESPONSIVE ALL BIDDERS MUST ACKNOWLEDGE RECEIPT OF ADDENDUM #1

DATE: the contract of the contract of the contract of the contract of the contract of the contract of the contract of the contract of the contract of the contract of the contract of the contract of the contract of the cont

**FSCJ ITB:** 2024C-32

FSCJ ITB TITLE: Elevator Modernization - Downtown Campus Administration Building

# **ADDENDUM NO. 1**

### **CLARIFICATIONS**

The Question Deadline has expired.  $\mathbf{1}$ .

### **QUESTIONS AND ANSWERS**

No questions have been received

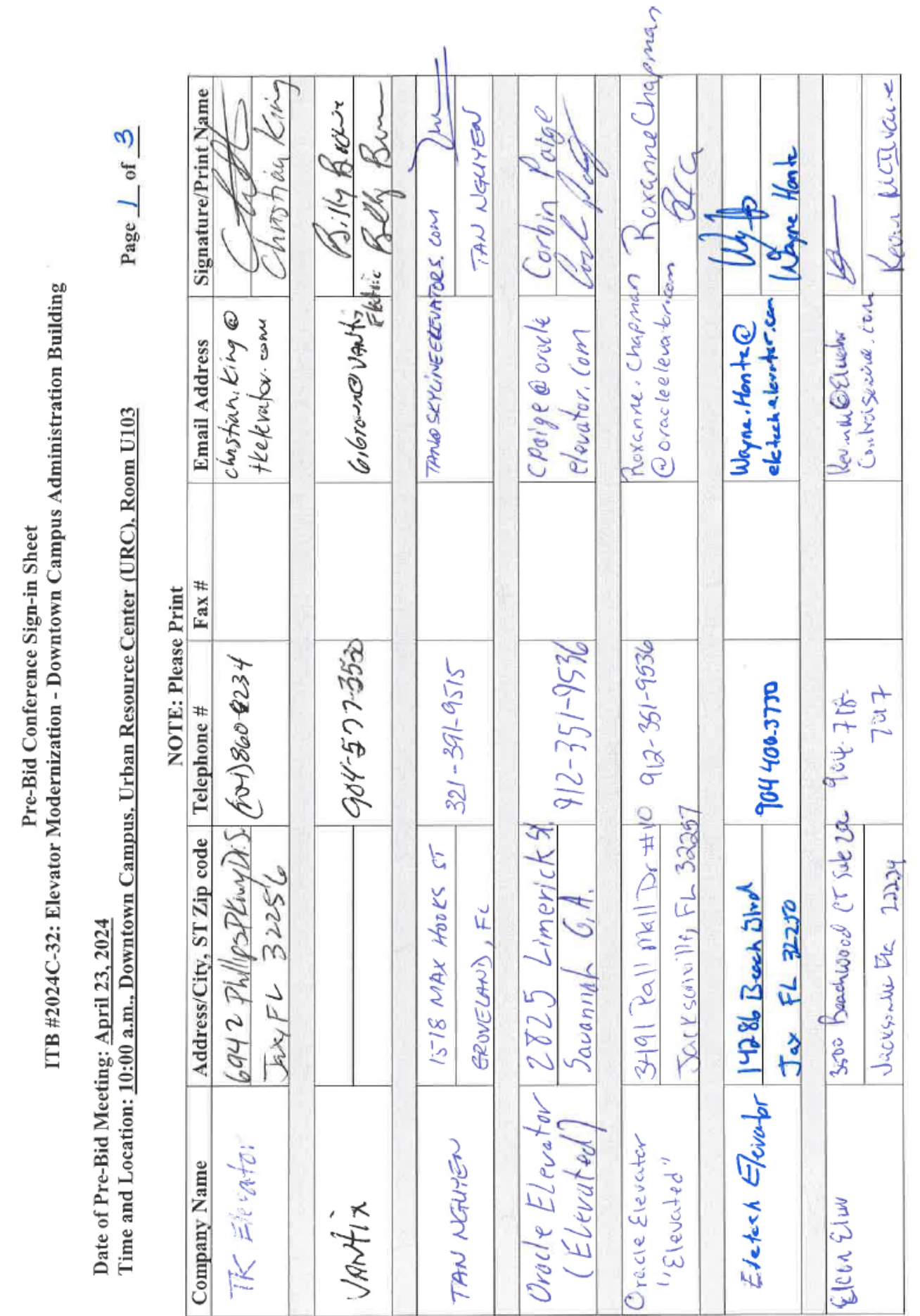

Attachment B

On-Site Attendance Sign-In from Public Pre-Bid Meeting held on 4/23/2024 @ 10:00 a.m. (Includes Site Visit Attendance)

On-Site Attendance Sign-In from Public Pre-Bid Meeting held on 4/23/2023 @ 10:00 a.m. (Includes Site Visit Attendance) Continued Pre-Bid Conference Sign-in Sheet

ITB #2024C-32: Elevator Modernization - Downtown Campus Administration Building

Date of Pre-Bid Meeting: <u>April 23, 2024</u><br>Time and Location: <u>10:00 a.m., Downtown Campus, Urban Resource Center (URC), Room U103</u>

Page  $2$  of  $3$ 

Attachment B

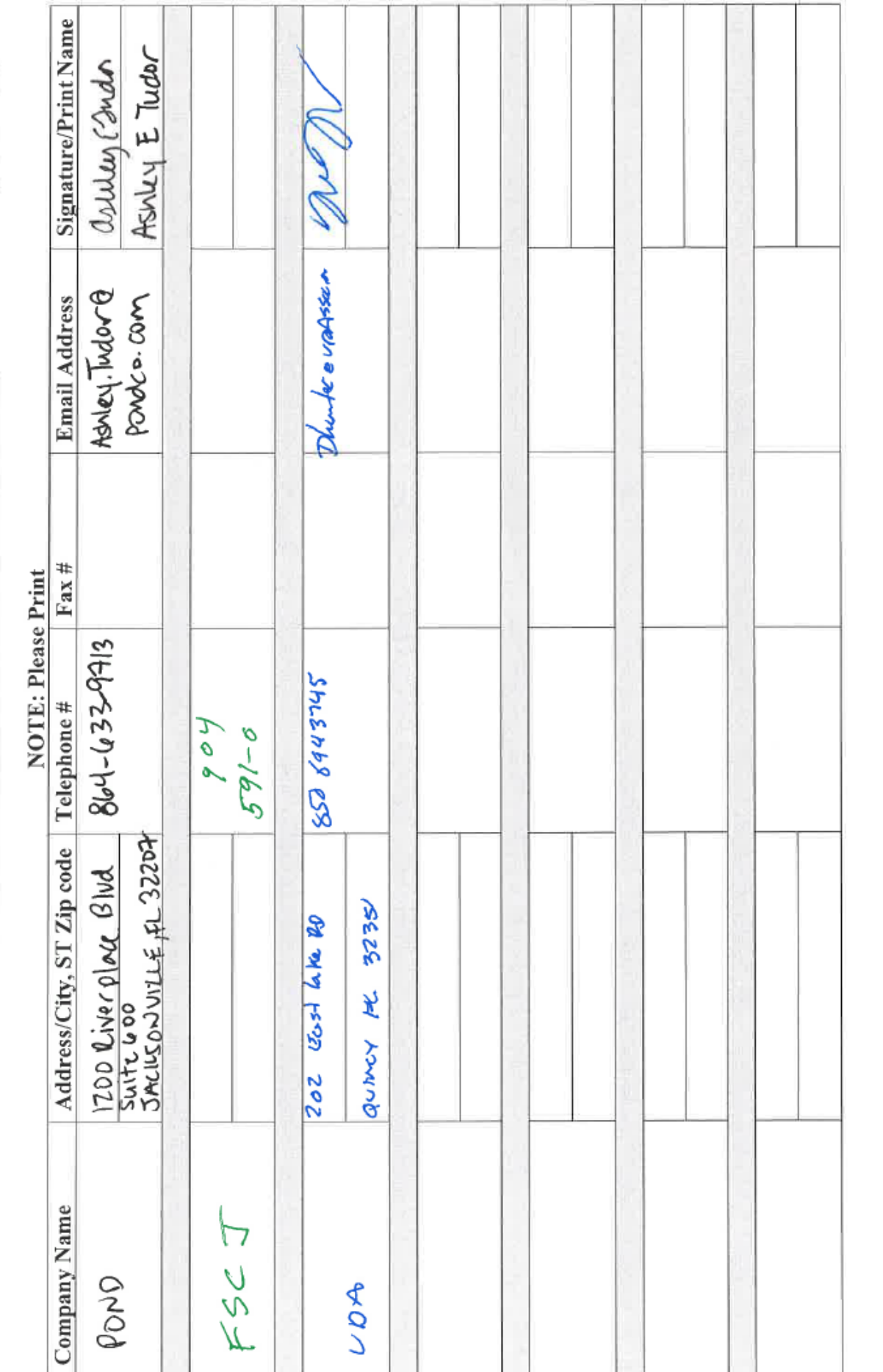

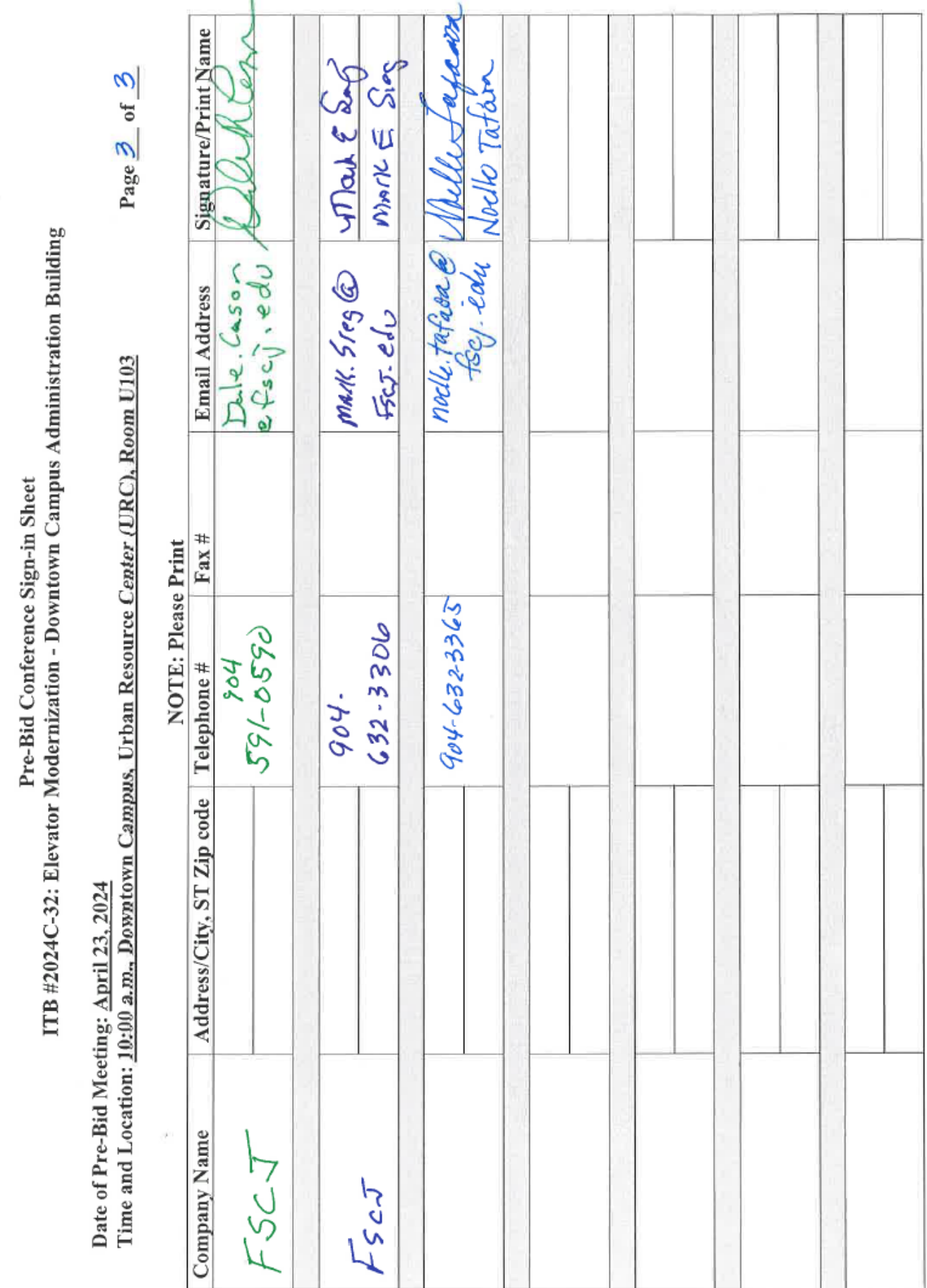

Attachment B

On-Site Attendance Sign-In from Public Pre-Bid Meeting held on 4/23/2024 @ 10:00 a.m. (Includes Site Visit Attendance) Continued

On-Site Attendance Sign-In from Public Pre-Bid Meeting held on 4/23/2024 @ 10:00 a.m. (Includes Site Visit Attendance) Continued

Pre-Bid Site Visit Sign-in Sheet

ITB #2024C-32: Elevator Modernization - Downtown Campus Administration Building

Date of Pre-Bid Meeting Site Visit: April 23, 2024<br>Time and Location: Directly Following Pre-Bid Meeting, Adm Offices, Bldg. O

Page  $1$  of  $3$ 

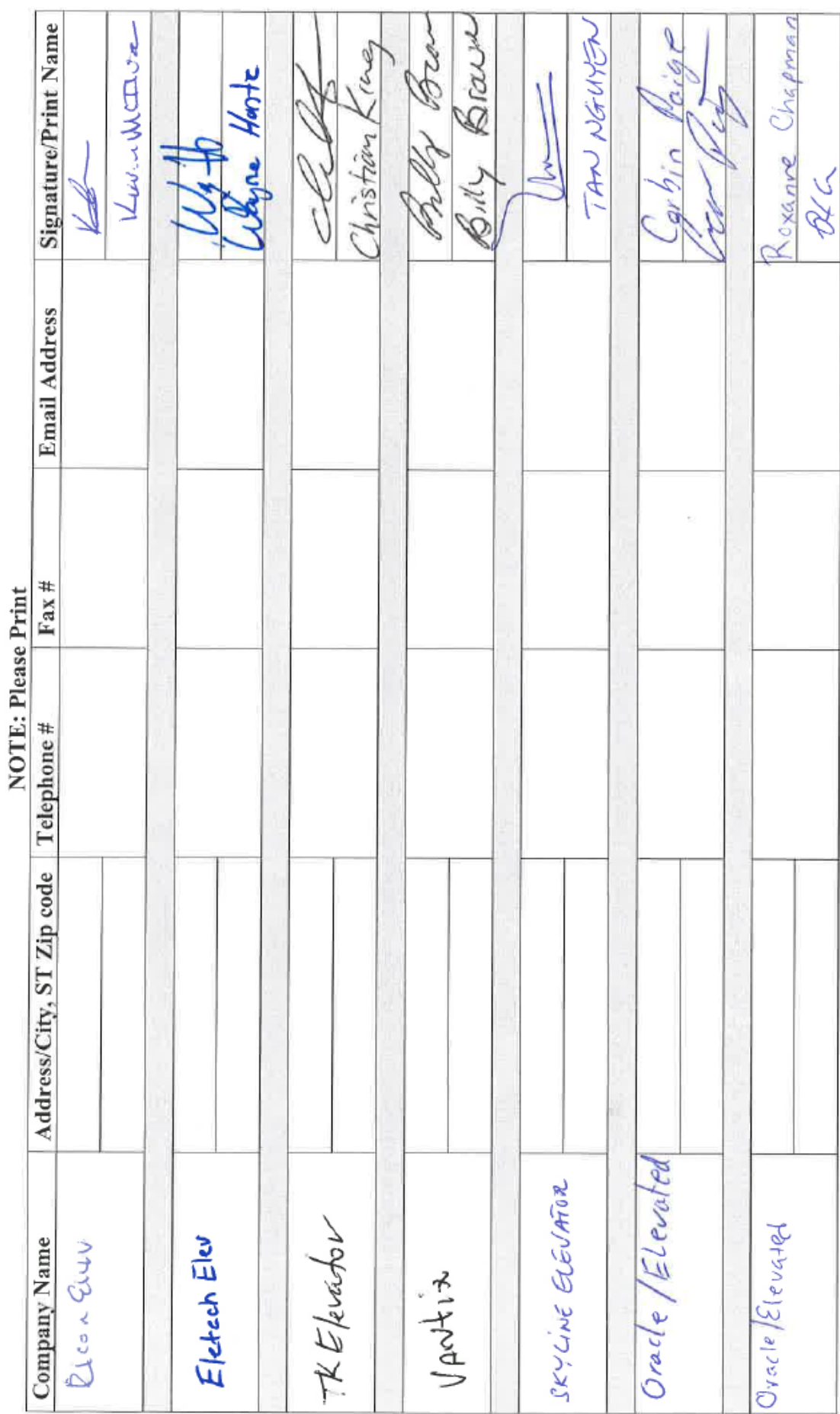

Attachment B

On-Site Attendance Sign-In from Public Pre-Bid Meeting held on 4/23/2024 @ 10:00 a.m. (Includes Site Visit Attendance) Continued

Attachment B

ITB #2024C-32: Elevator Modernization - Downtown Campus Administration Building Pre-Bid Site Visit Sign-in Sheet

Time and Location: Directly Following Pre-Bid Meeting, Adm Offices, Bldg. O Date of Pre-Bid Meeting Site Visit: April 23, 2024

Page  $2 \text{ of } 3$ 

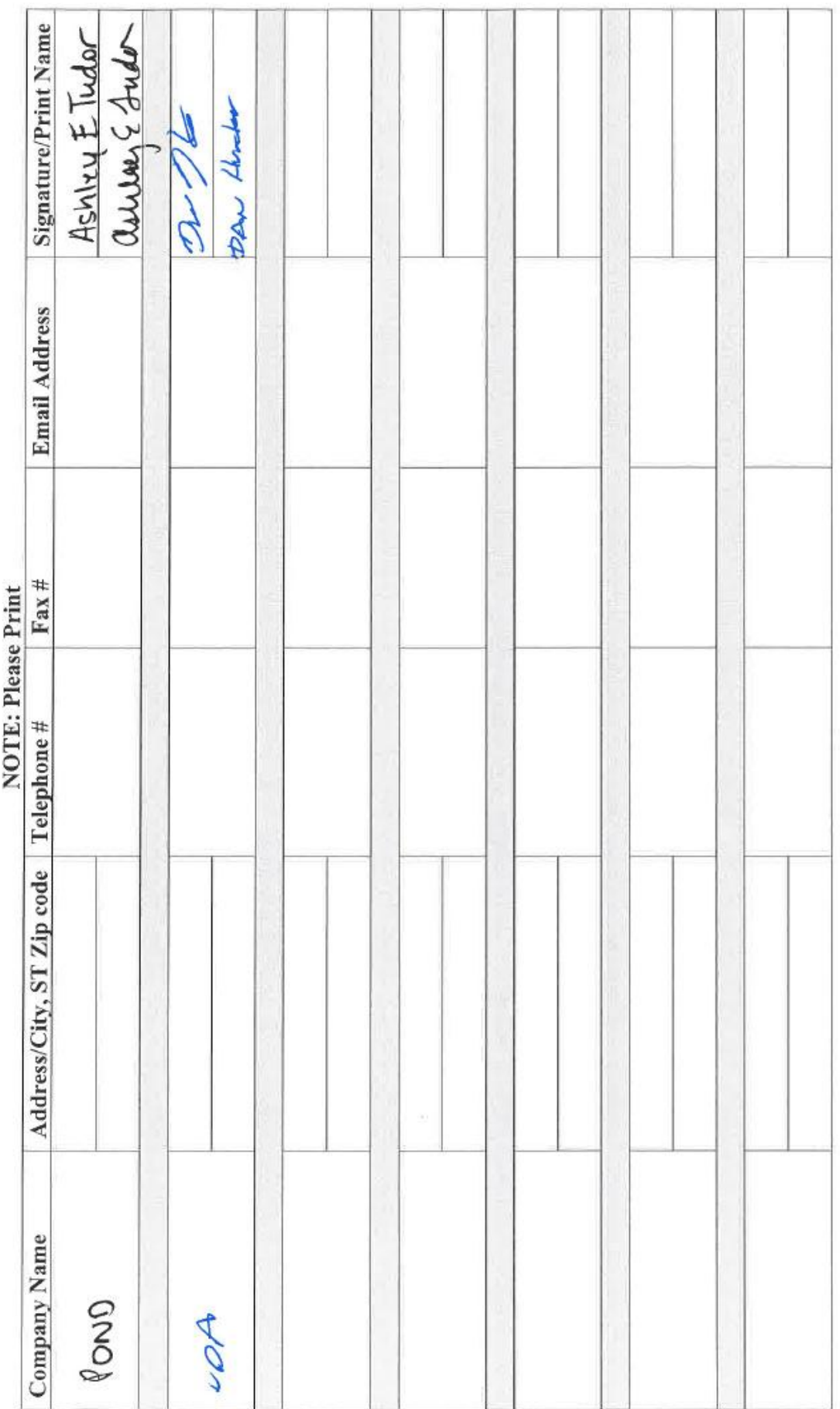

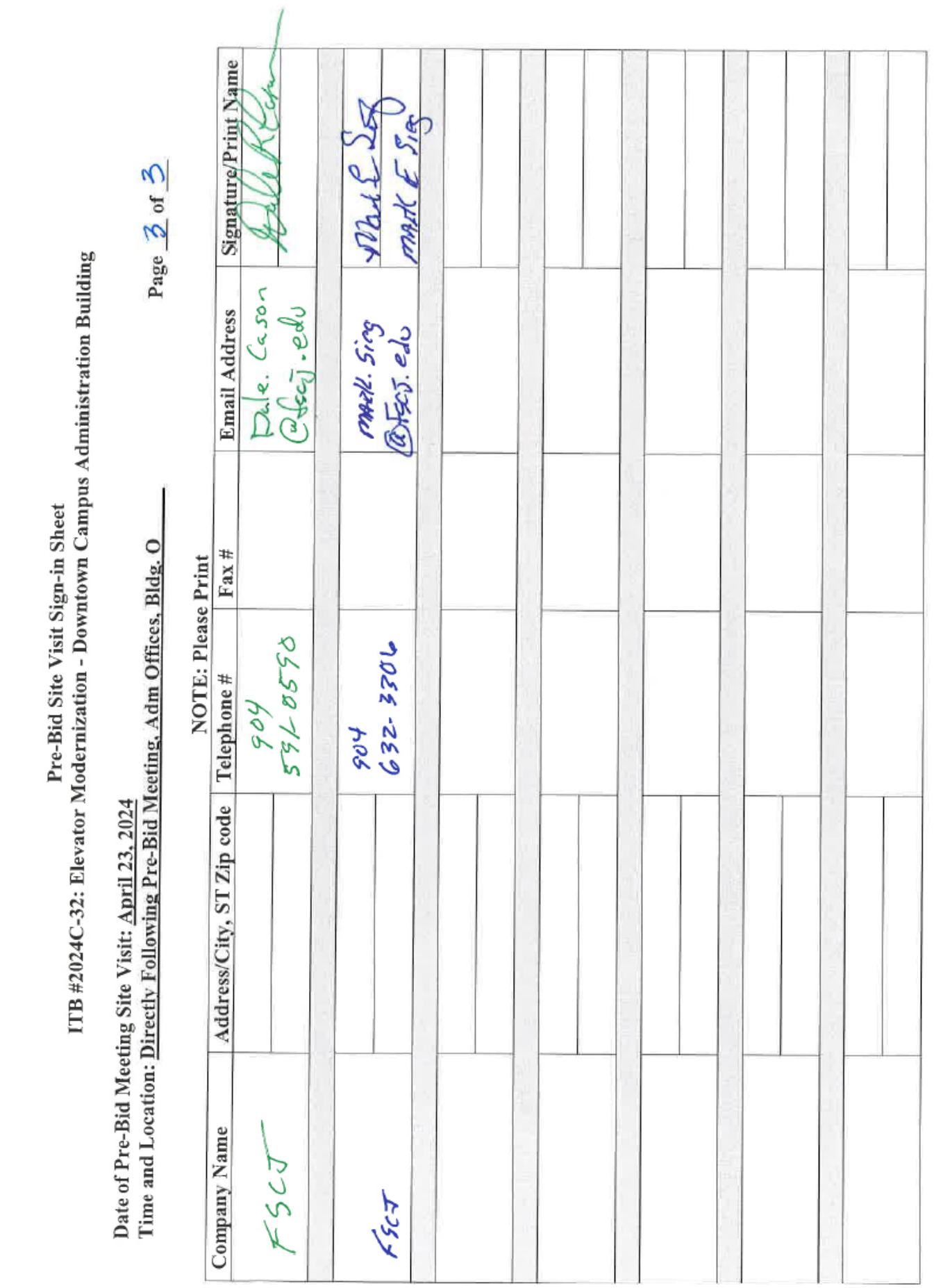

Attachment B

On-Site Attendance Sign-In from Public Pre-Bid Meeting held on 4/23/2024 @ 10:00 a.m. (Includes Site Visit Attendance) Continued

On-Site Pick-up Plan Holders List at 4/23/2024 Pre-Bid Meeting

# TITLED: Elevator Modernization - Downtown Campus Administration Building Construction Bid Package On-Site Pick-up FSCJ ITB 2024C-32 **Public Document**

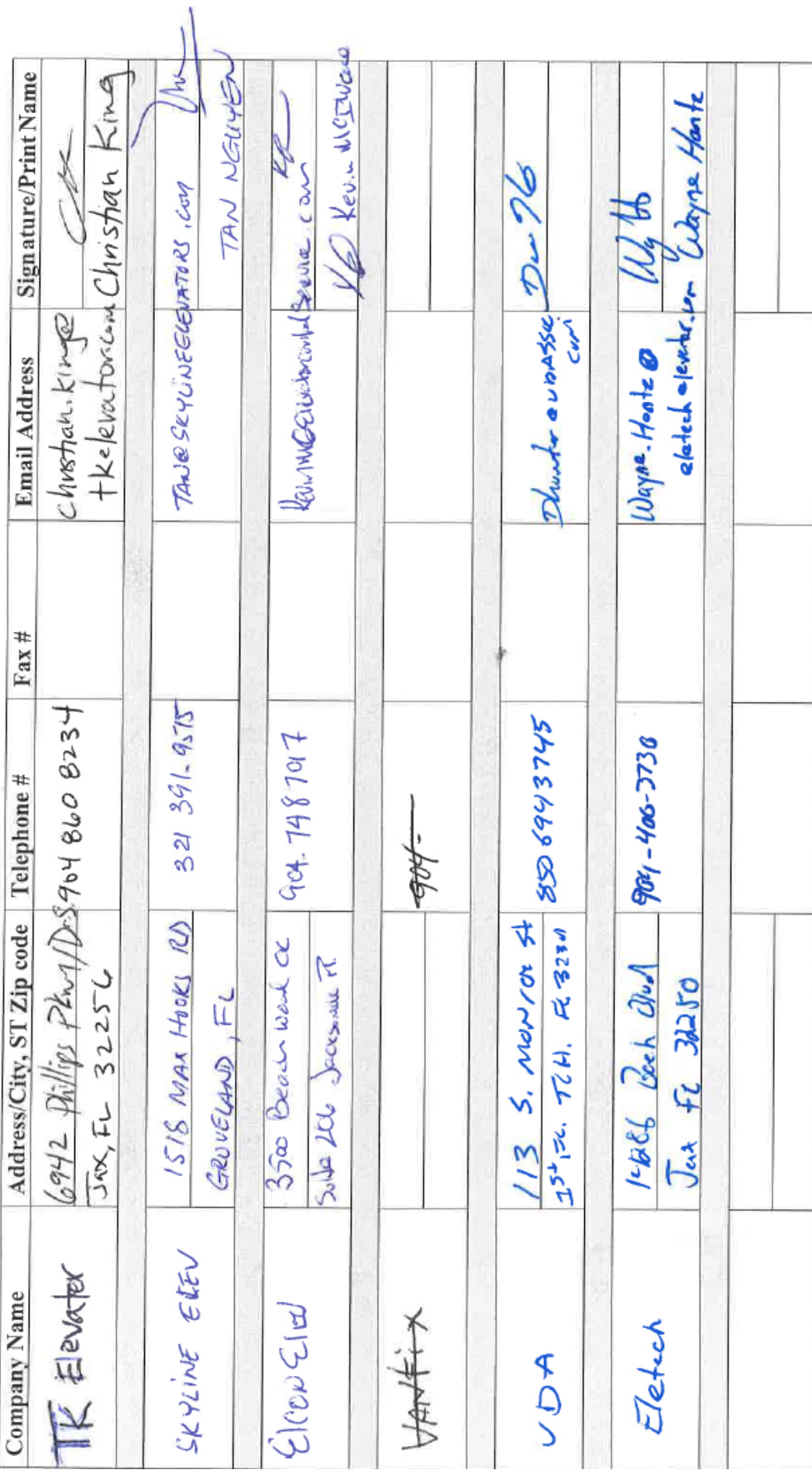

Attachment C

# Solicitation: 2024C-32 - Elevator Modernization - Downtown Campus Administration Building

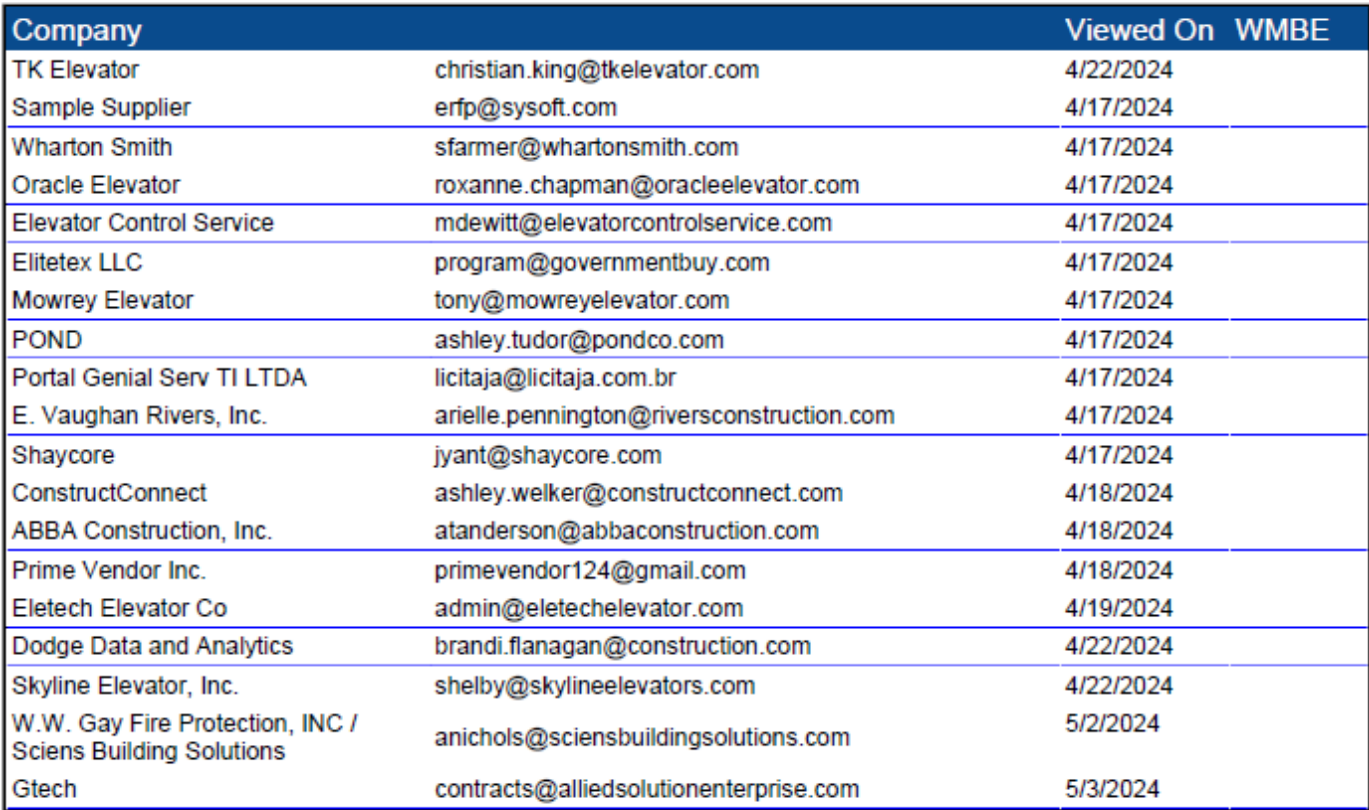

Florida State College at Jacksonville is a member of the Florida College System and is not affiliated with any other public or private university or college in Florida or elsewhere.

Florida State College at Jacksonville does not discriminate against any person on the basis of race, color, ethnicity, genetic information, national origin, religion, gender, marital status, disability, or age in its programs or activities. Inquiries regarding the non-discrimination policies may be directed to the College's Equity Officer, 501 West State Street, Jacksonville, Florida 32202 | (904) 632-3221 | equityofficer@fscj.edu.

Florida State College at Jacksonville is accredited by the Southern Association of Colleges and Schools Commission on Colleges to award the baccalaureate and associate degree. Contact the Commission on Colleges at 1866 Southern Lane, Decatur, Georgia 30033-4097, or call (404) 679-4500 for questions about the accreditation of Florida State College at Jacksonville. The Commission is to be contacted only if there is evidence that appears to support an institution's significant non-compliance with a requirement or standard.